## **creole - Evolution #2565**

# **Maj-Auto: gestion de /etc/apt/sources.list.local**

08/12/2011 10:19 - Joël Cuissinat

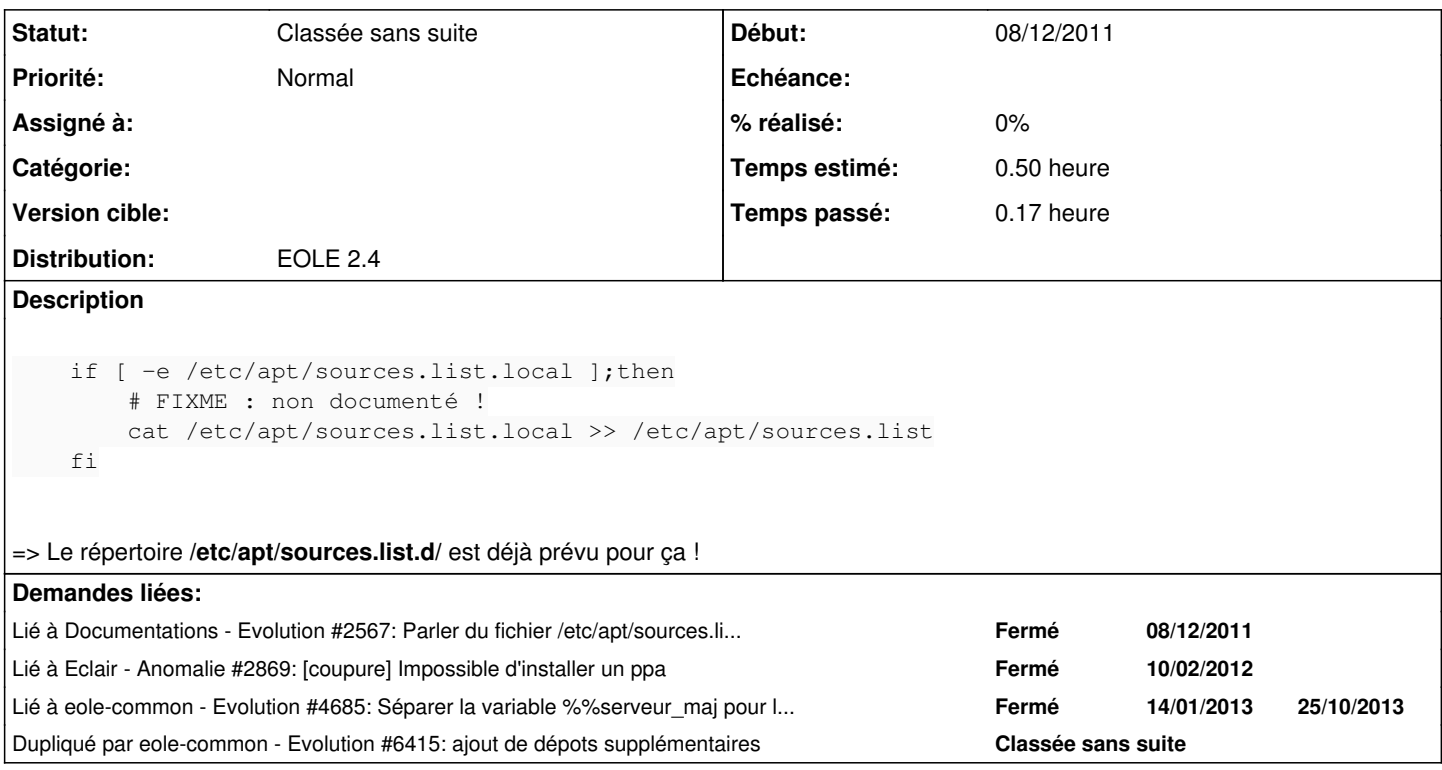

### **Révisions associées**

**Révision f7797723 - 22/05/2008 20:46 - exarkun** 

Merge context-free-flattener-2565

Author: exarkun Reviewer: glyph Fixes: #2565

Add a new flattener implementation which is context-free and change Element to use it. Officially deprecate Fragment and its major subclasses in Nevow. Some backwards compatibility with old-style renderables exists in the new flattener so that application code can be converted incrementally.

Fix a bug in URL which caused non-ASCII fragments to not round-trip correctly. Fix a bug in the list implementation of IQ which caused patterns to not be found in some cases.

Fix an unreasonable (but supported) stan document in Mantissa LiveForm tests so that it is more reasonable.

Update a number of Hyperbola view classes from Fragments to Elements.

## **Révision 4a3e5cc2 - 07/01/2011 15:45 - moyooo**

clean + User dropdown display only active entity ones by default (must be active entitieS ones) see #2565

#### **Historique**

#### **#1 - 08/12/2011 10:33 - Emmanuel GARETTE**

Le répertoire /etc/apt/sources.list.d/ n'est pour l'instant pas copier dans les conteneurs. La seule solution actuellement est d'utiliser ce fichier justement.

Personnellement je déplacerais la demande en 2.4.

#### **#2 - 08/12/2011 12:24 - Joël Cuissinat**

*- Version cible Mises à jour 2.3 - 03 RC supprimé*

*- Distribution changé de EOLE 2.3 à EOLE 2.4*

On fait ça alors !

### **#3 - 08/12/2011 12:29 - Joël Cuissinat**

*- Sujet changé de Fonctionnalité inutile à supprimer dans Maj-Auto à Fonctionnalité inutile (ou pas) à supprimer dans Maj-Auto (ou pas)*

#### **#4 - 19/12/2011 17:57 - Joël Cuissinat**

*- Version cible mis à Eole 2.4-dev-1*

#### **#5 - 28/11/2012 11:33 - Joël Cuissinat**

- *Statut changé de Nouveau à En attente d'informations*
- *Version cible changé de Eole 2.4-dev-1 à Eole 2.4-dev-2*

### **#6 - 28/11/2012 12:07 - Joël Cuissinat**

*- Assigné à changé de Joël Cuissinat à Laurent Flori*

#### **#7 - 07/03/2013 16:31 - Joël Cuissinat**

*- Version cible Eole 2.4-dev-2 supprimé*

## **#8 - 02/10/2013 12:09 - Daniel Dehennin**

*- Sujet changé de Fonctionnalité inutile (ou pas) à supprimer dans Maj-Auto (ou pas) à Maj-Auto: gestion de /etc/apt/sources.list.local*

#### Actuellement, le **/etc/apt/sources.list.local** n'est plus géré en 2.4.

Je fermerai bien cette demande en faveur de [#4685.](https://dev-eole.ac-dijon.fr/issues/4685)

#### **#9 - 07/11/2014 15:37 - Joël Cuissinat**

- *Statut changé de En attente d'informations à Classée sans suite*
- *Assigné à Laurent Flori supprimé*

En 2.4, les fichiers ajoutés dans **/etc/apt/sources.list.d** sont pris en compte. La documentation a été mise à jour dans ce sens : <http://eoleng.ac-dijon.fr/pub/Documentations/manuels/2.4/beta/partielles/MiseEnOeuvreDesModulesEOLE/co/04-sources.html>